## Date Picker

Date Picker extends the capability of a normal text field with a date picker library.

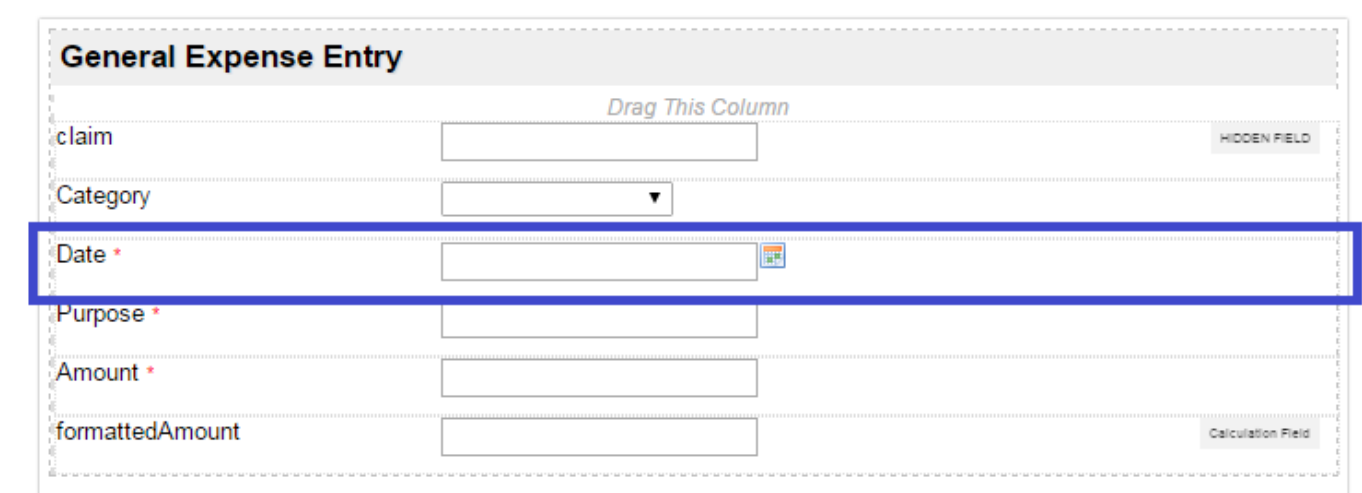

Figure 1: Screenshot highlighting Date Picker obtained from sample Expenses Claim App

Screenshots taken from [http://localhost:8080/jw/web/console/app/hr\\_expense/1/form/builder/hr\\_expense\\_claim\\_entry](http://localhost:8080/jw/web/console/app/hr_expense/1/form/builder/hr_expense_claim_entry)

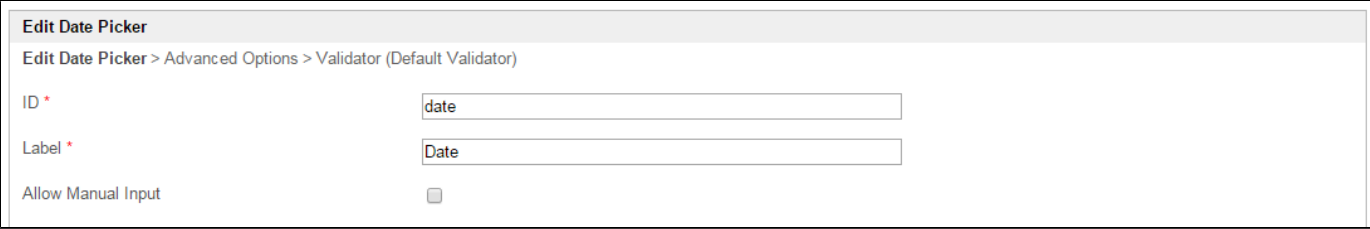

Figure 2: Date Picker Properties

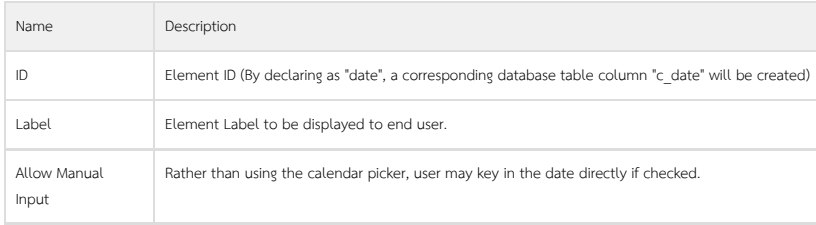

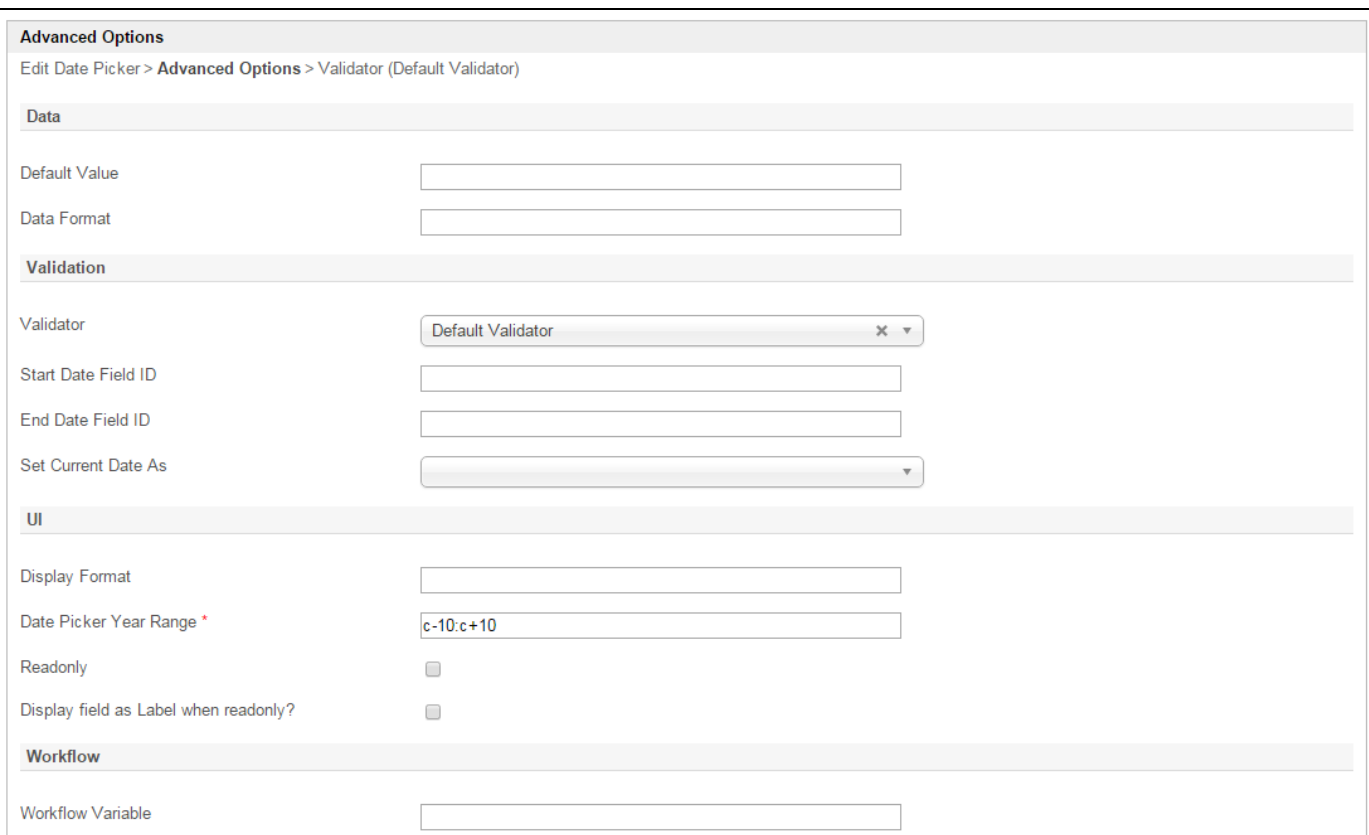

Figure 3: Date Picker Properties - Advanced Options

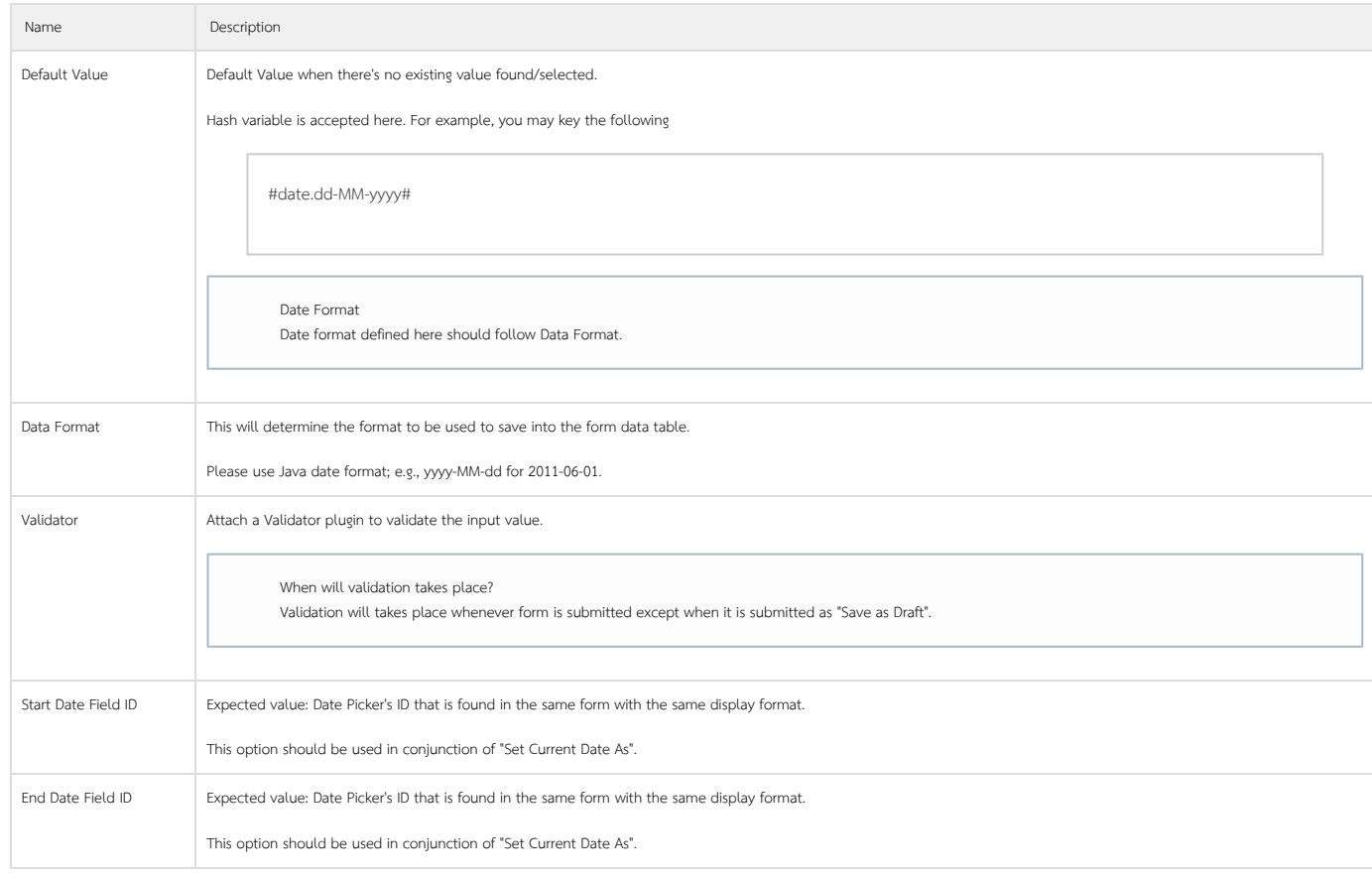

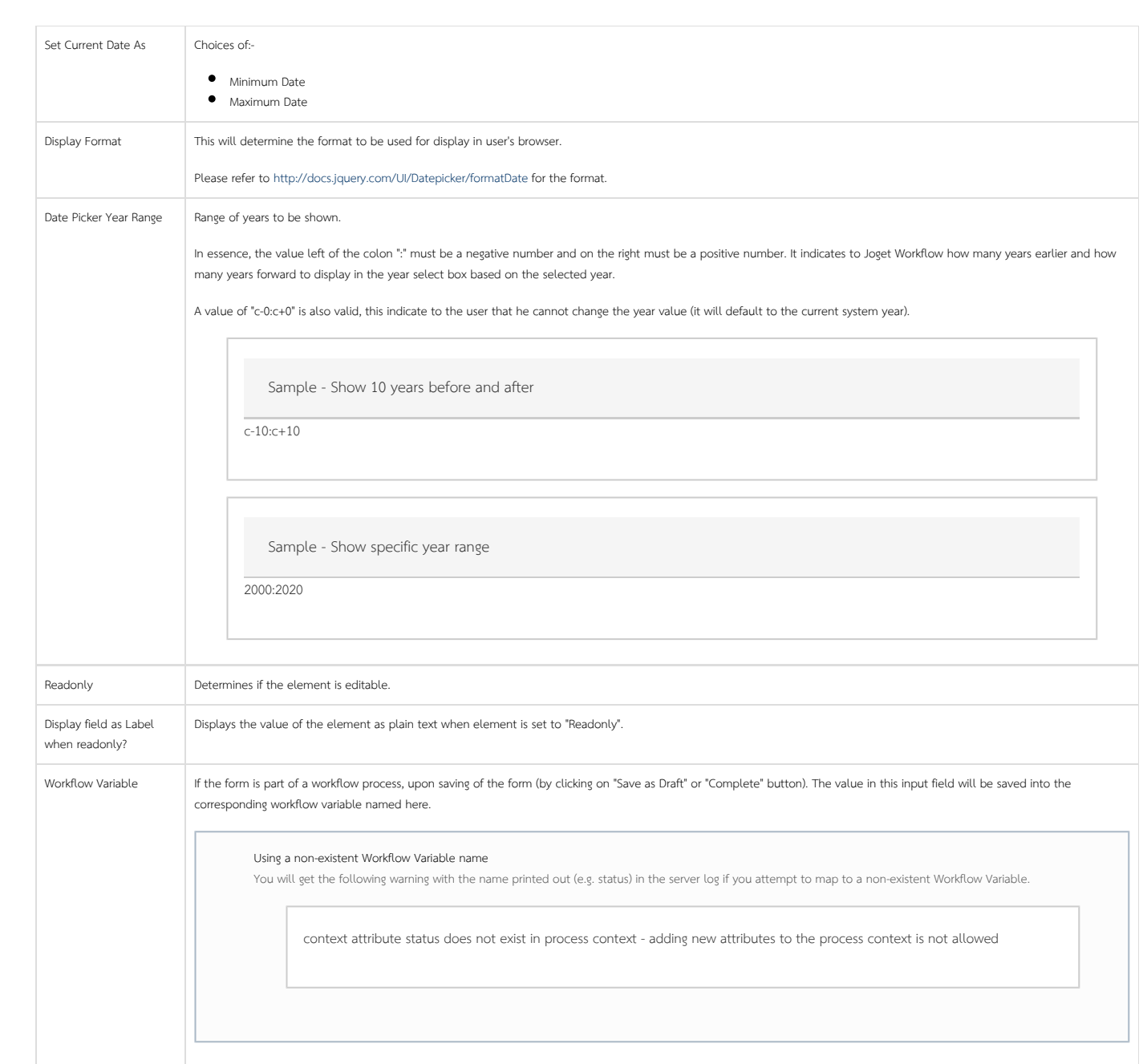